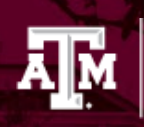

### **Accessibility Checklist for Online Courses in TrainTraq**

The following checklist is designed to assist course developers in enhancing the accessibility of Web-Based Training (WBTs) designed for use in TrainTraq. The checklist is based on best practices and elements from the Web Content Accessibility Guidelines (WCAG) 2.0 Success Criterion, however, it is not meant to represent such standards. The goal is to answer "Yes" to all applicable questions. Note: Some sections or questions may not apply, and can be skipped or noted with, "n/a."

WBTs in TrainTraq must meet one of the following levels of accessibility:

- Tier 1: An accessible alternative version is available, and its availability is communicated in the course description in TrainTraq (Section 1 of this checklist)
- Tier 2: Meets Tier 1 plus the online version (WBT) meets the applicable requirements of Sections 1-7 of this checklist
- Tier 3: Meets Tier 1 and Tier 2 plus the course has been successfully tested with a screen reader (Section 8 of this checklist)

Full compliance with this list does not guarantee a WBT will be fully accessible to everyone, however, the goal is to provide the same experience to as many people as possible.

If you have any questions about this document, please contact **TrainTragHelp@tamus.edu**.

### **Section 1: Access to Accommodations**

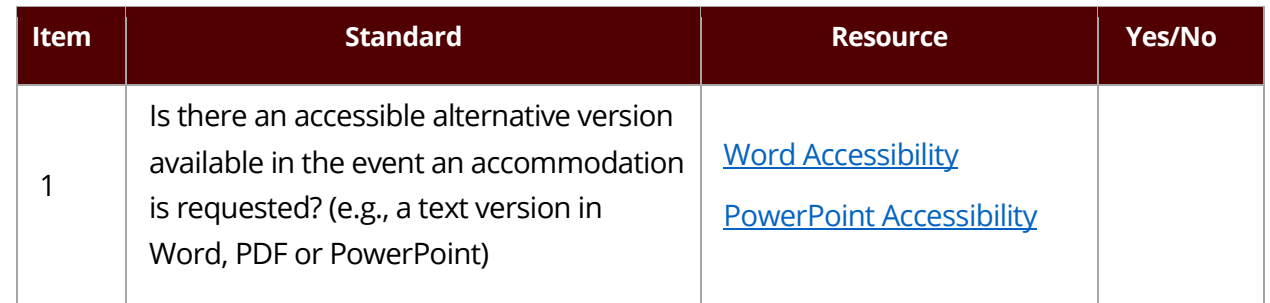

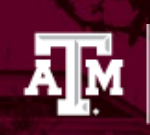

# Division of Human Resources<br>| & Organizational Effectiveness

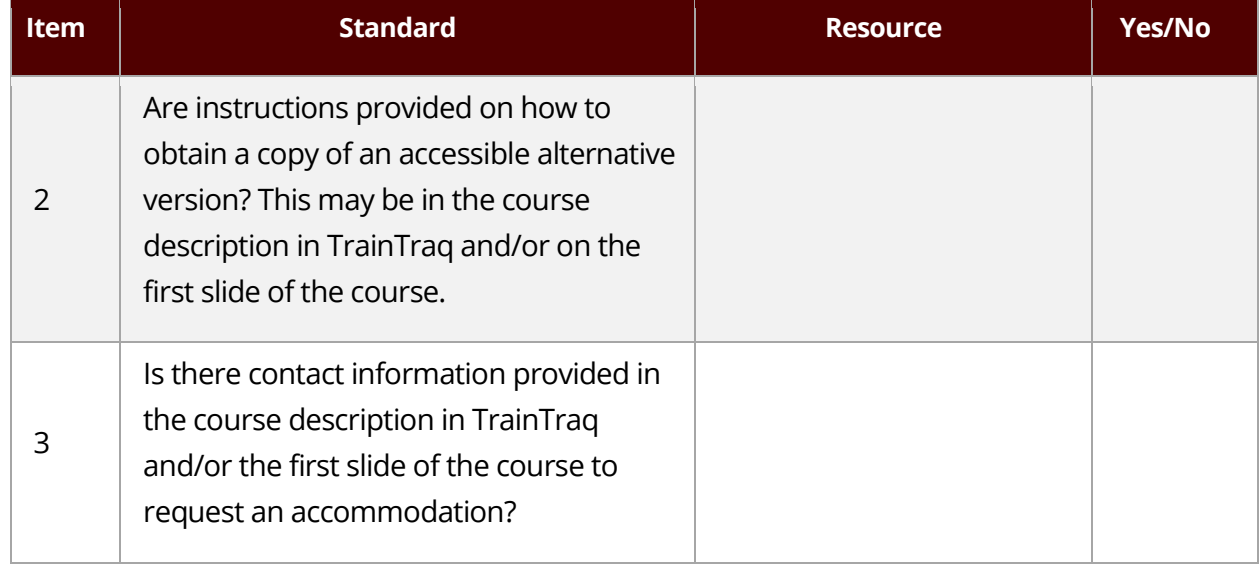

#### **Section 2: Sensory**

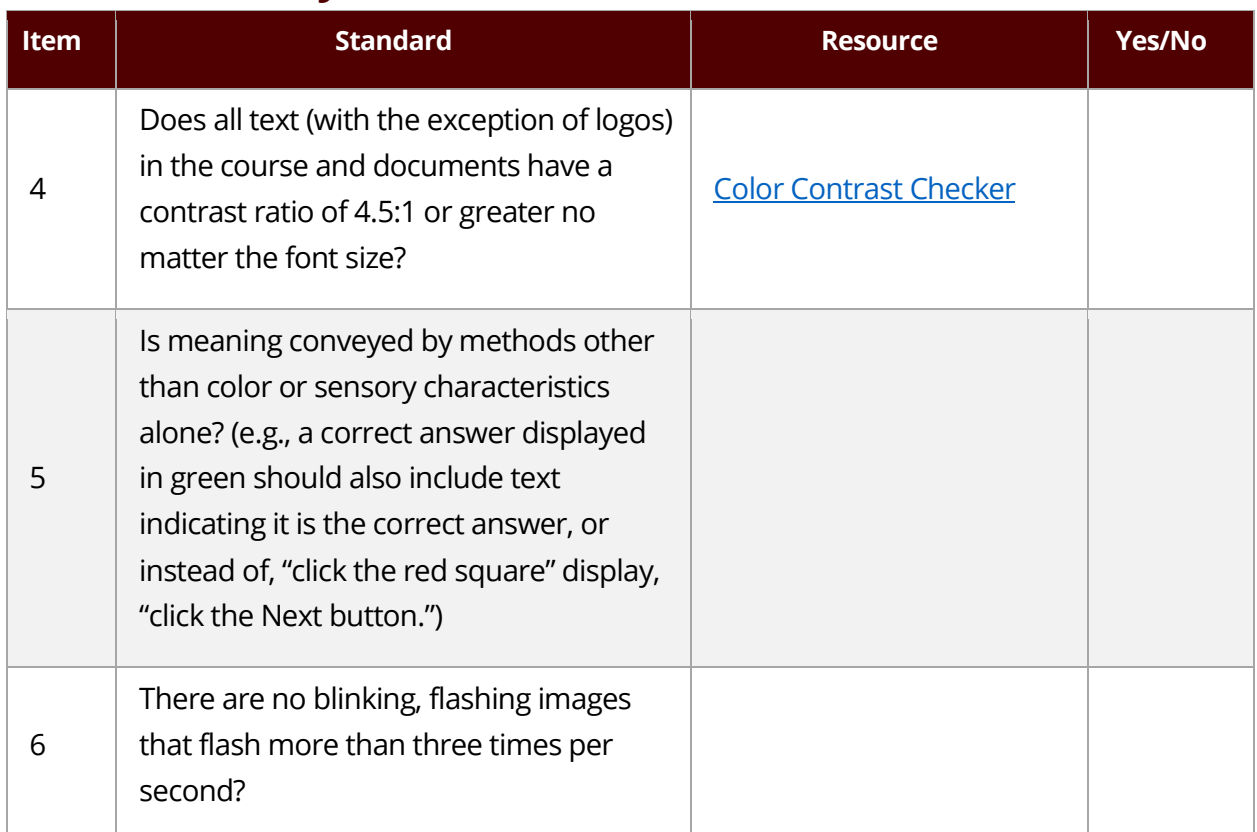

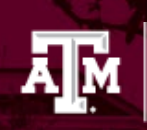

#### **Section 3: Audio/Video**

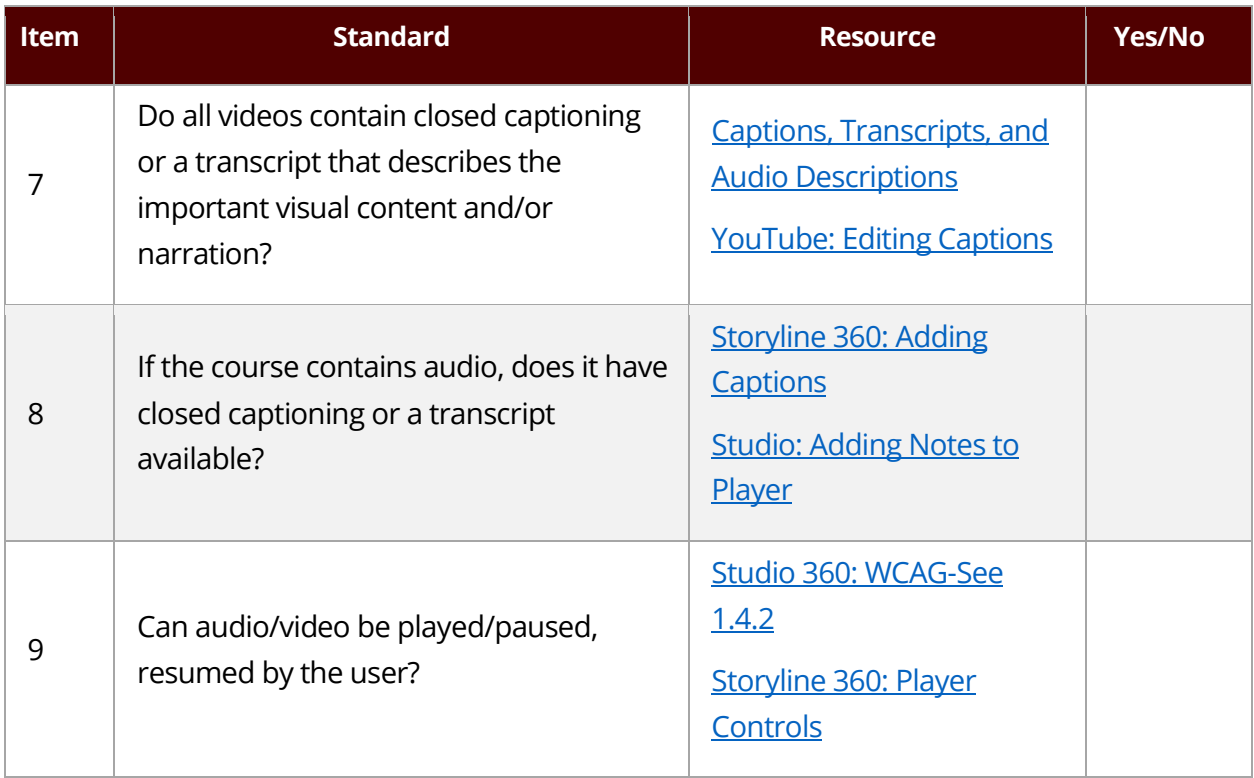

### **Section 4: Tables**

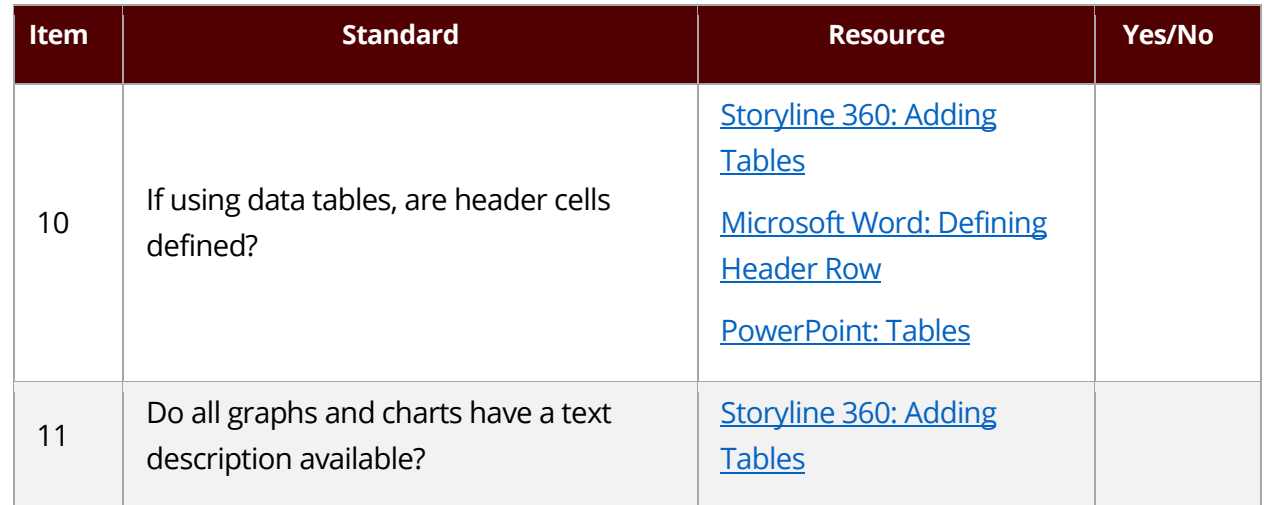

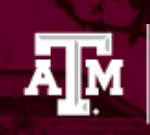

#### 

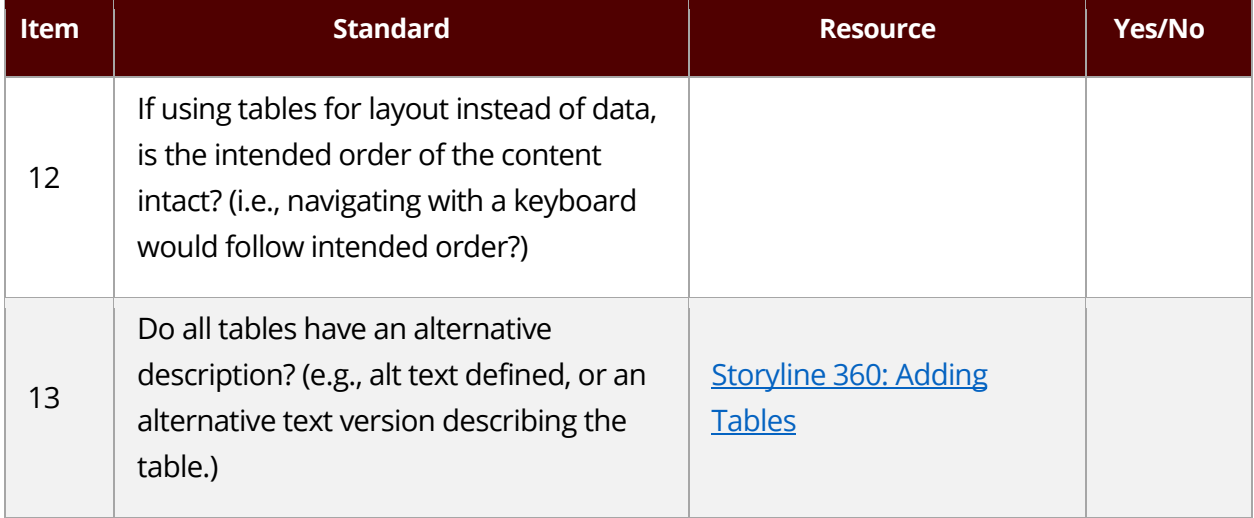

# **Section 5: Links**

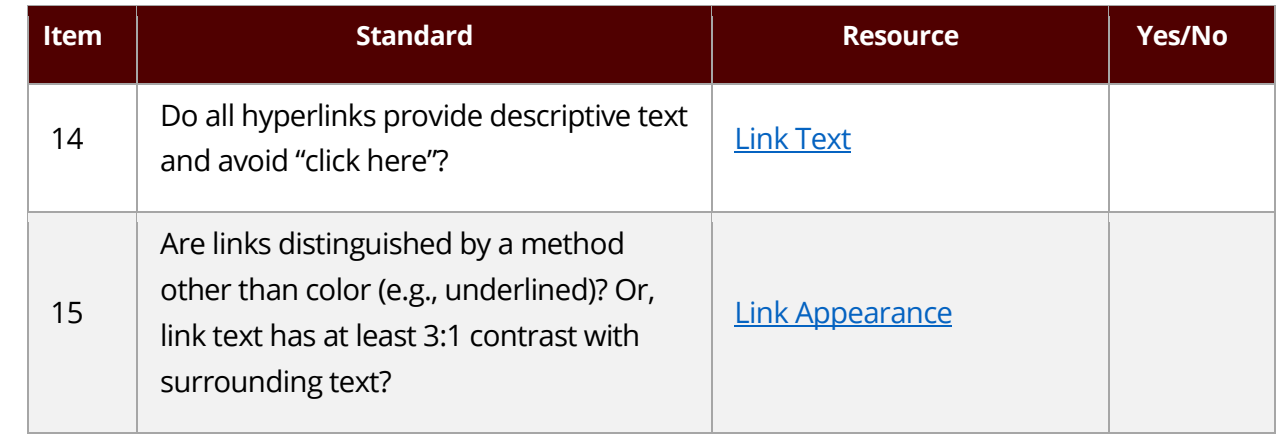

# **Section 6: Cognitive**

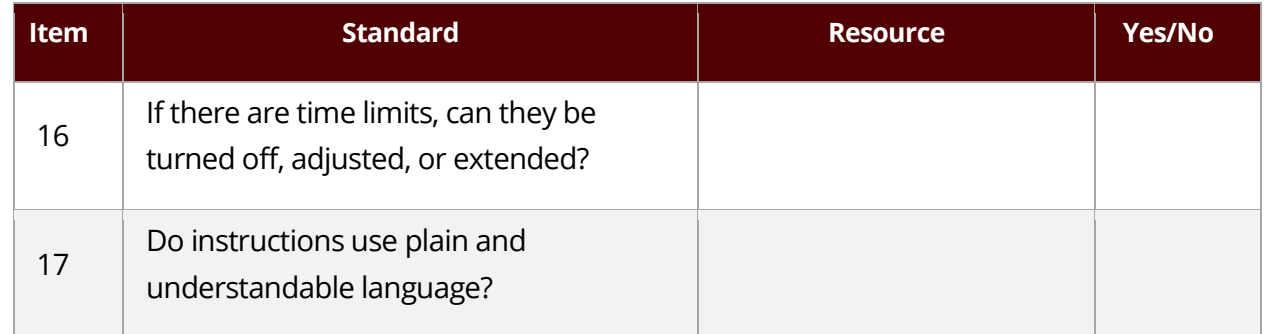

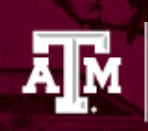

#### **Section 7: Keyboard Navigation**

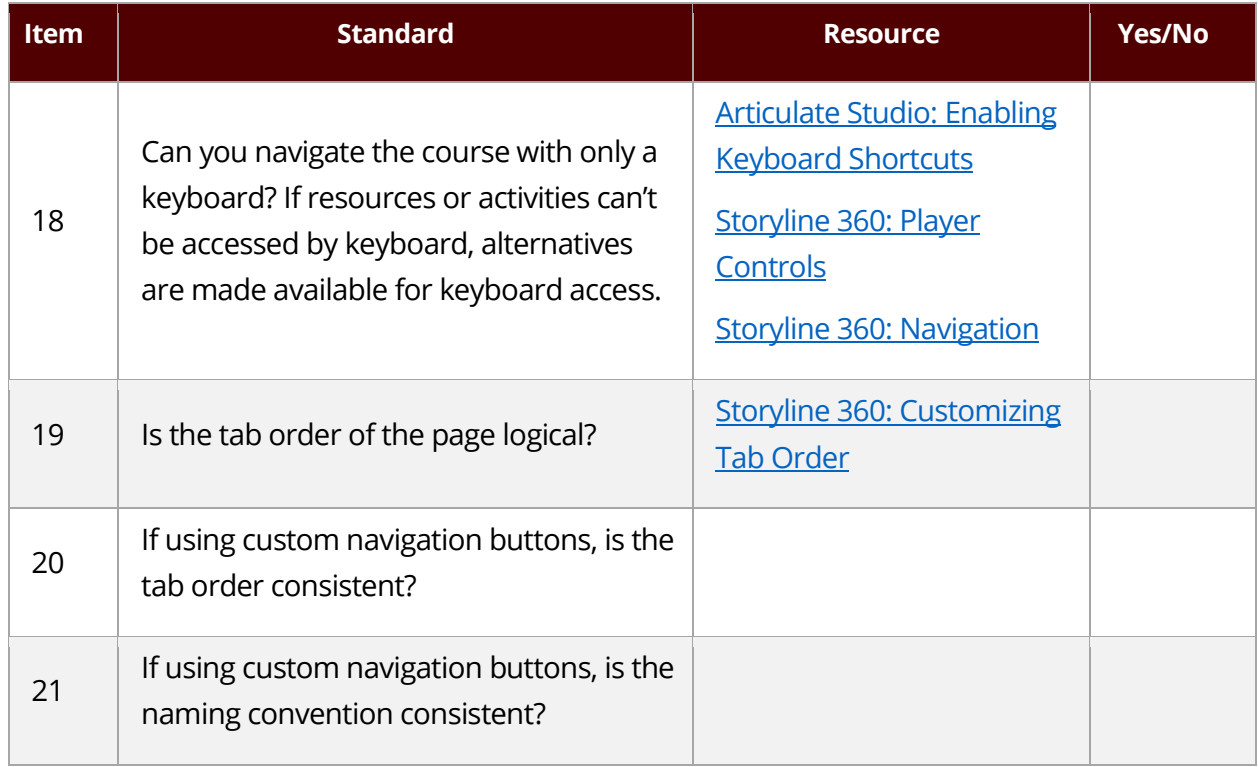

### **Section 8: Screen Reader Support**

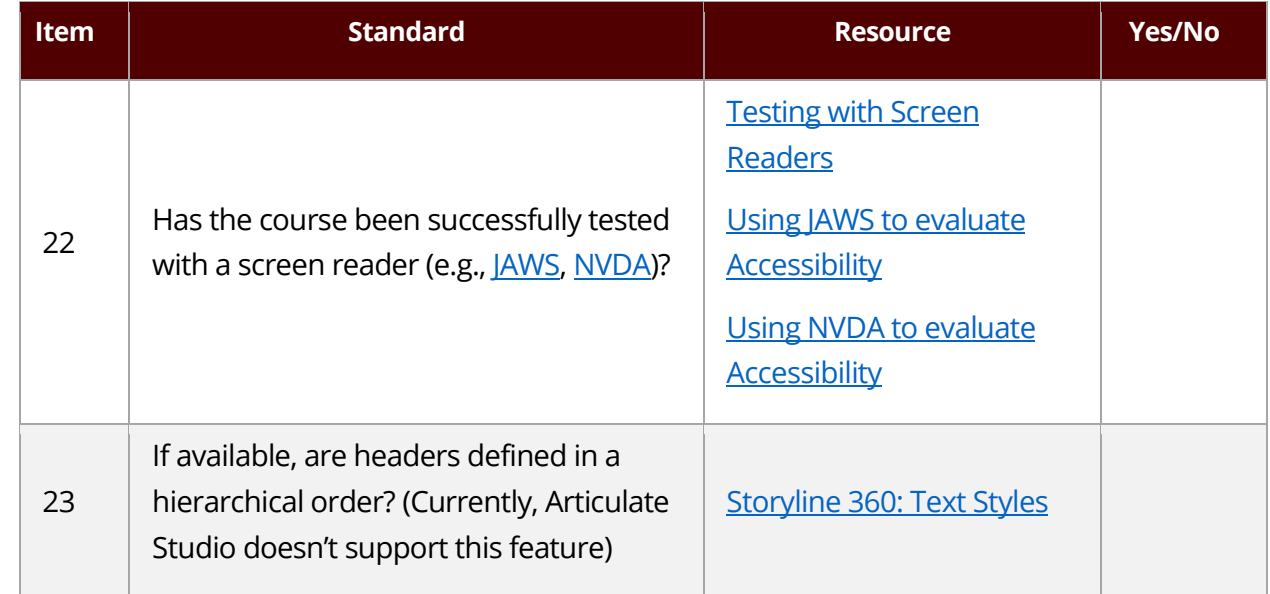

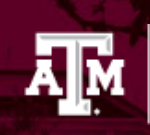

#### 

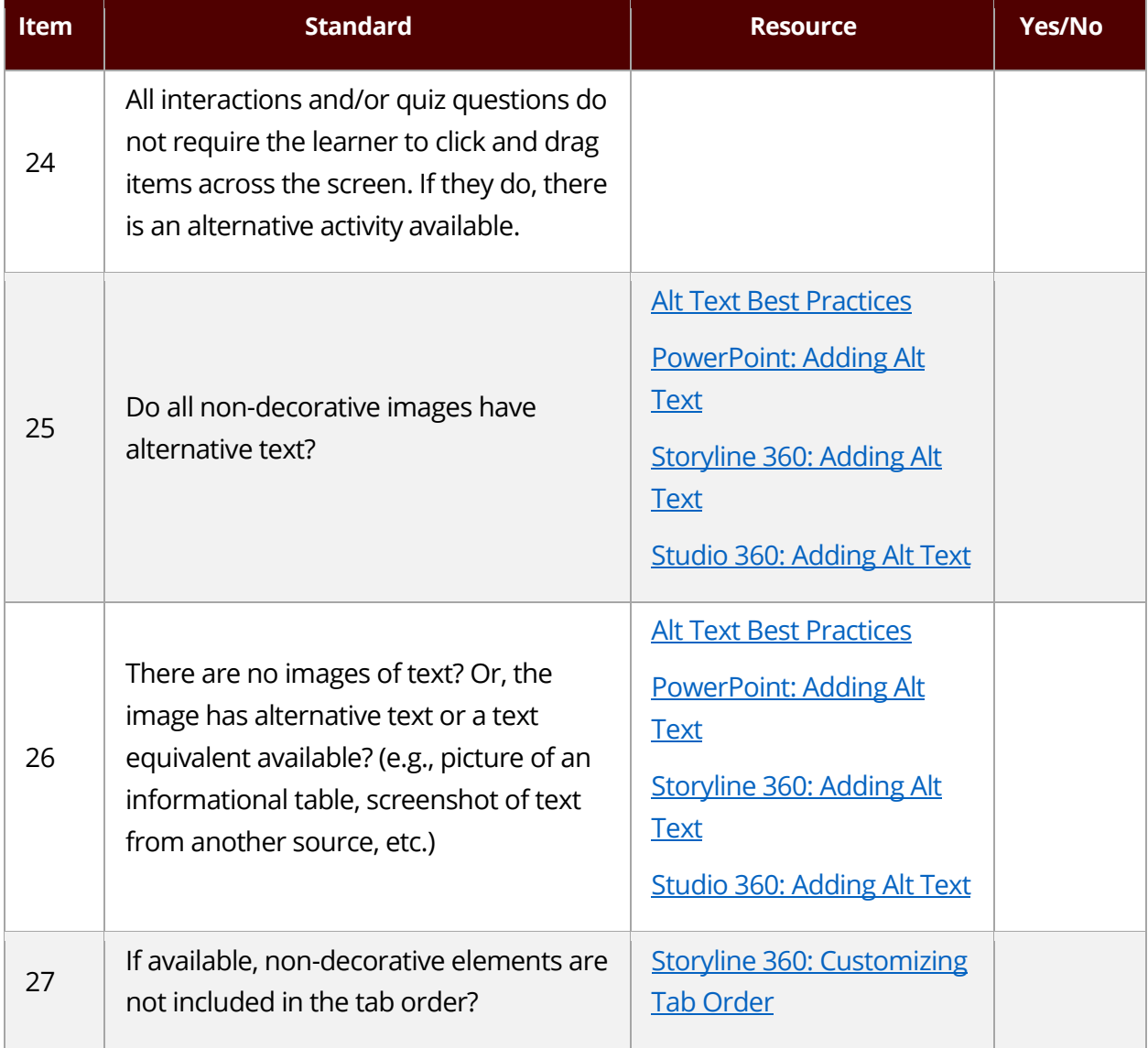